# **Activity Preferences**

# Activity Preferences **Preferences** activity

 **SITE Preference**

[Activity](http://support.companioncorp.com/display/ALEX/Activity) is an unattended kiosk interface that allows you to keep count of patron visits, volunteers, and event attendees. Information gathered from Activity can be presented to administrators or funding sources for planning and budgeting purposes.

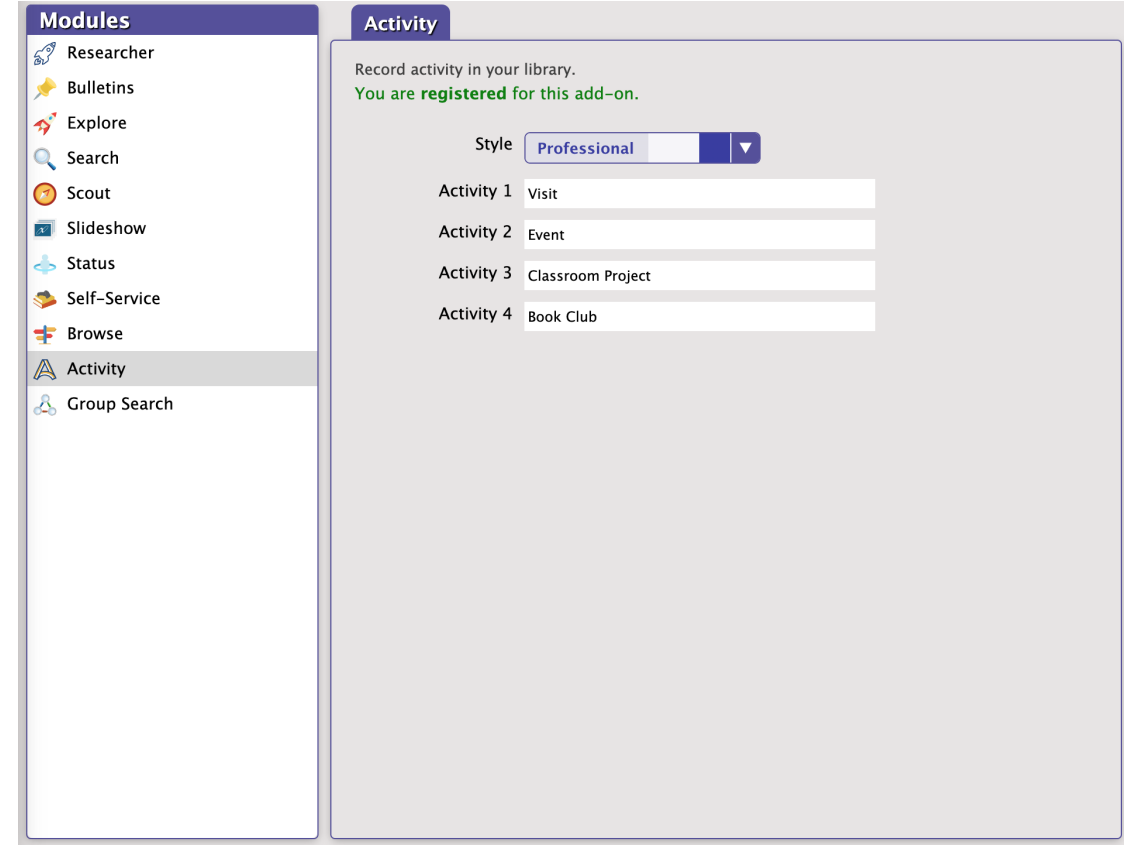

## **Settings**

#### **Style**

Choose one of five color schemes (Bubbly Ocean, Classic, Seafoam, Professional, Mosaic).

### **Buttons 1-4**

Customize your library activities.

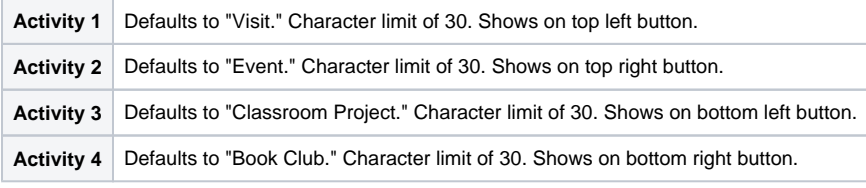

In Activity, the activity text will truncate with an ellipsis ("...") if it is too long.